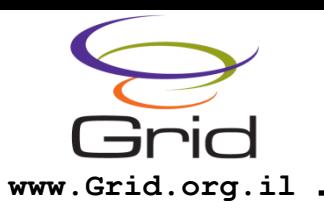

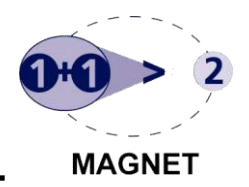

# GPGPU, 6th Meeting

### Mordechai Butrashvily, CEO

#### [moti@gass-ltd.co.il](mailto:moti@gass-ltd.co.il)

#### GASS Company for Advanced Supercomputing Solutions

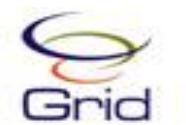

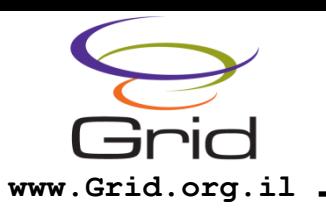

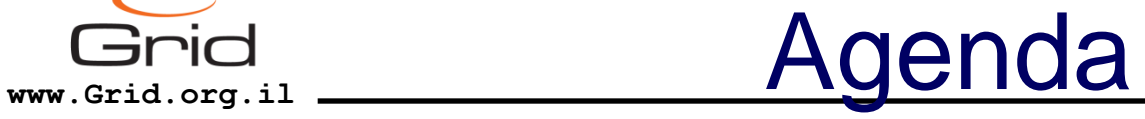

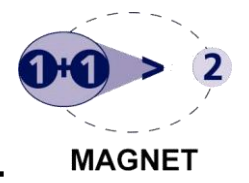

- 5<sup>th</sup> meeting
- 6<sup>th</sup> meeting
- Future meetings
- Activities

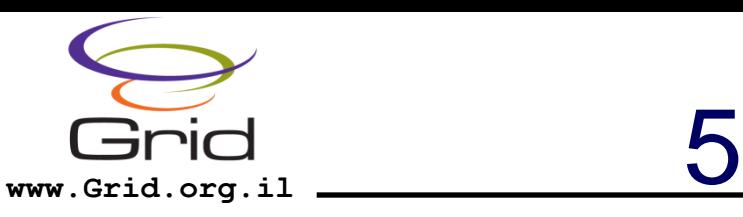

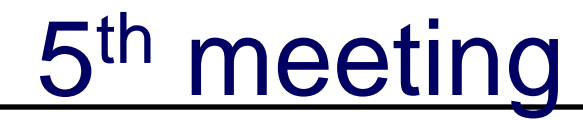

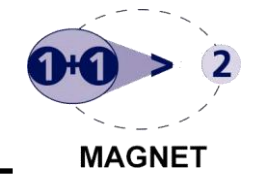

- Presenting HMPP by CAPS
- Compiler tool and framework to use with existing C/FORTRAN code and convert to the GPU

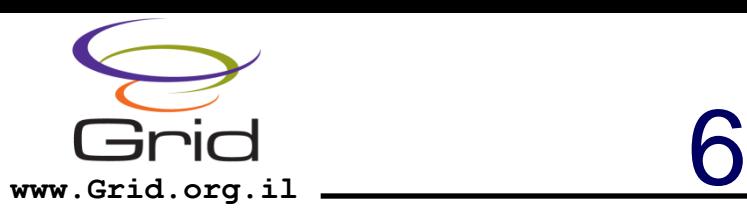

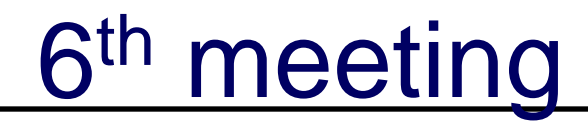

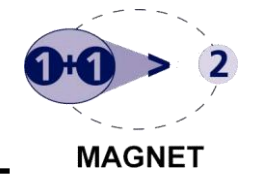

- jCUDA library for accelerating Java applications
- Presenting various library functionalities
- Examples
- Questions

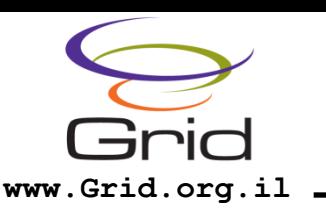

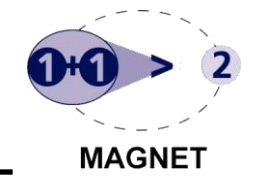

- Building a GPU cluster a recipe
- Hoopoe GPU cloud solution and architecture
- OpenCL standard
- More advanced topics
- Looking for ideas  $\odot$

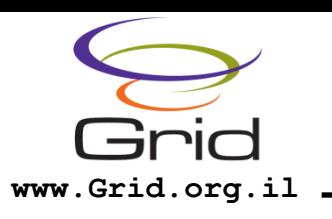

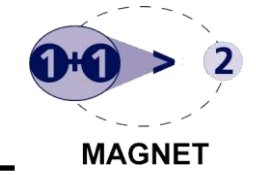

- Basis for a platform to exchange knowledge, ideas and information
- Cooperation and collaborations between parties in the Israeli industry
- Representing parties against commercial and international companies
- Training, courses and meetings with leading companies

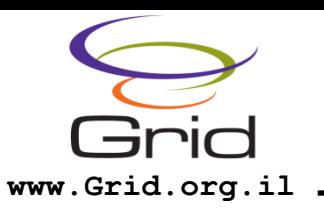

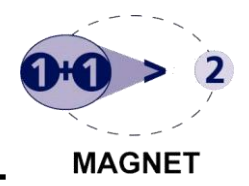

## jCUDA Java library for CUDA

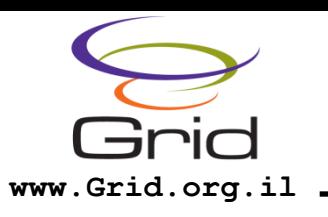

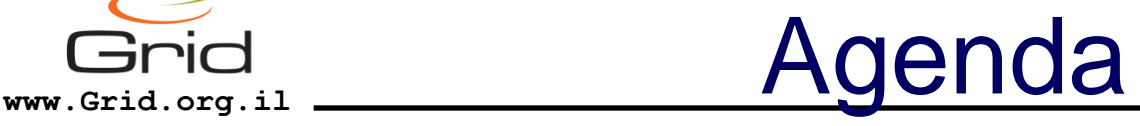

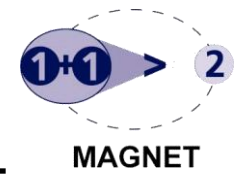

- GPU computing with CUDA
- jCUDA library overview
- Native interface model
- Features and API
- Examples:
	- Vector add
	- Image processing

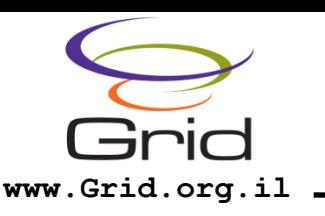

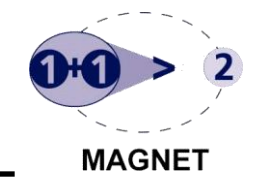

- Using GPU for computations
- CUDA API by NVIDIA
- Works on NVIDIA hardware products
- C language for arithmetic "kernels"
- Works under
	- Windows/Linux/MacOS/Solaris
- Can achieve x10-x1000 performance

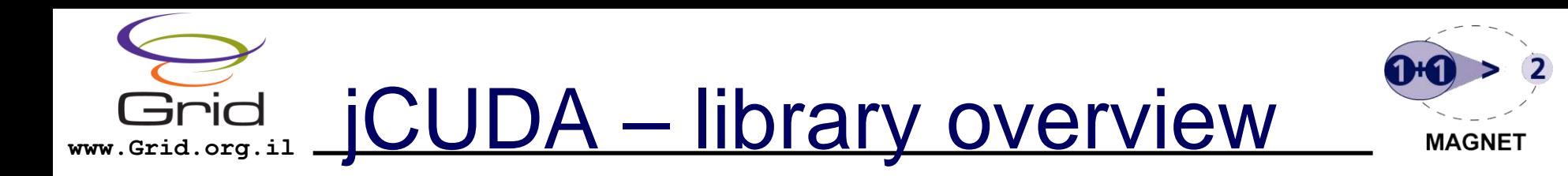

- Motivation creating a Java interface to the GPU
- Java interface, based on CUDA API and semantics
- Uses native interface (JNI) to communicate with the drivers and hardware
- Works under Linux/Windows, upcoming support for Solaris (?)

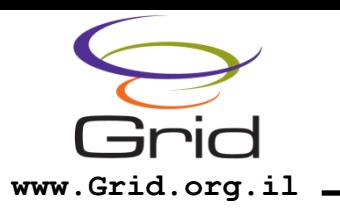

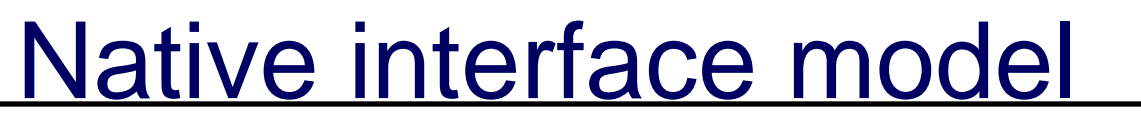

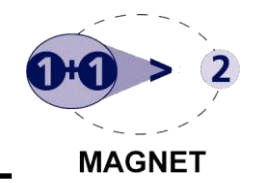

- Using JNI
- Split to 2 DLL's / SO's:
	- jcuda Access to CUDA driver API (CUDA & OpenGL)
	- jcudafft Access to the CUFFT driver
- Provides a standalone access to CUDA functionality, transparent to the user

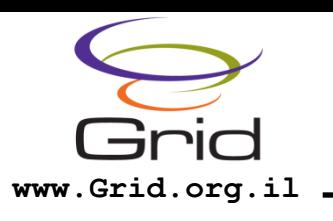

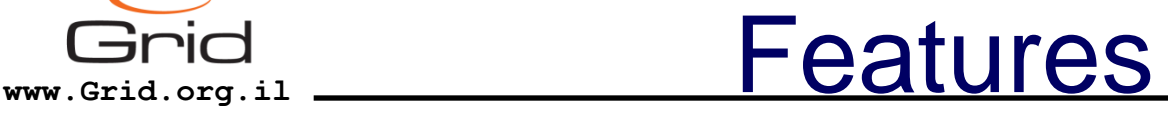

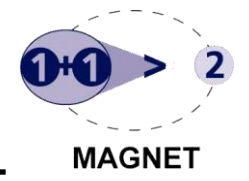

- API capabilities:
	- CUDA driver API
	- CUFFT routines (for FFT)
	- OpenGL interoperability
	- Object oriented interface to work with the GPU
- Very light-weight

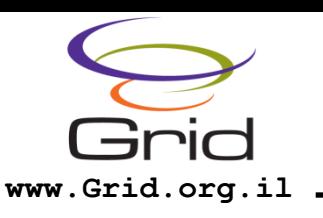

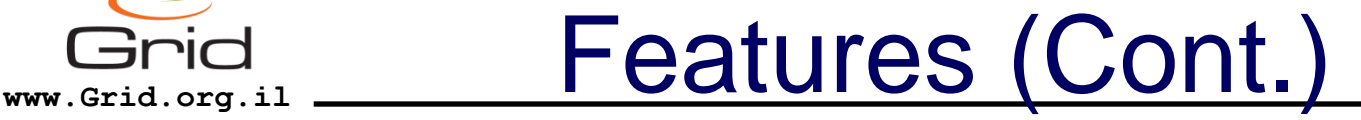

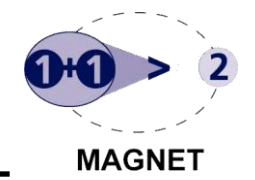

- Built for performance and real-time applications
- Can be used by server side applications for general computing

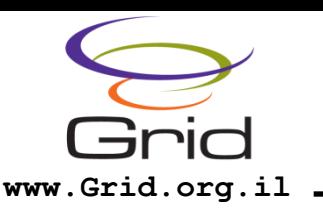

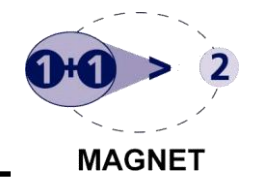

- Fully compliant with CUDA 2.1 (not including JIT) and driver interface
- Low level interface to the hardware
- Exposed through *CUDADriver* class
- Should not be used directly by the user
- Allocating memory: *CUDADriver.cuMemAlloc*

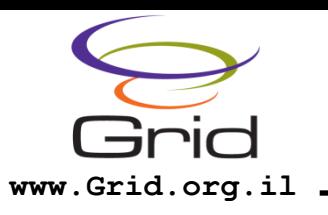

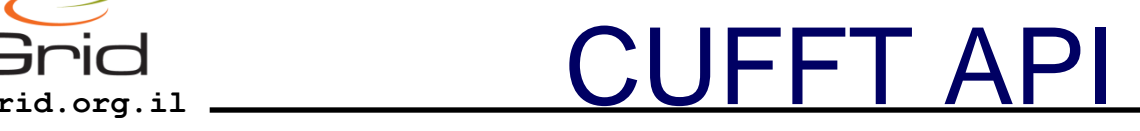

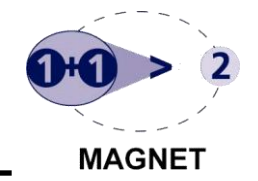

- Provides access to FFT routines implemented on the GPU
- Can be accessed through CUFFTDriver
- Can be used with 1D, 2D and 3D FFT
- Provides access to the driver API
- Low level and should not be accessed directly
- Example for real to complex: *CUFFTDriver.cufftExecR2C*

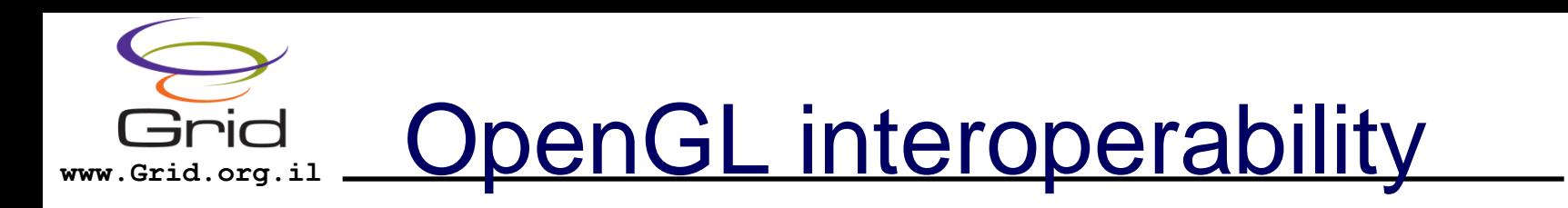

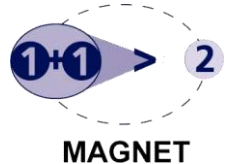

- Low level API
- Exposed through OpenGLDriver
- Can be accessed through OpenGLDriver
- Implemented by the CUDA driver
- Allows to integrate CUDA with OpenGL graphics transformations:
	- Replacing fragment shaders
	- Replacing vertex shaders

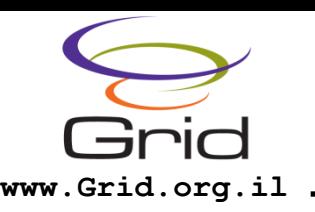

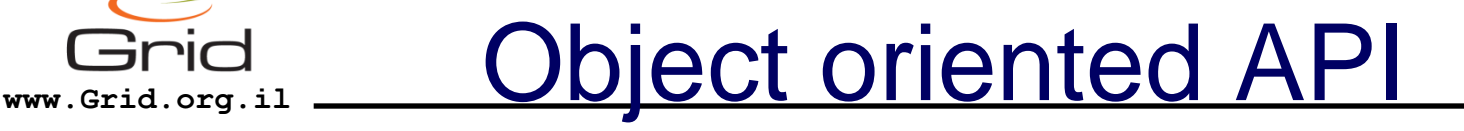

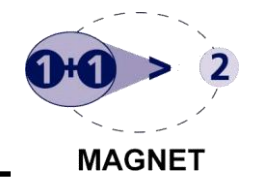

- Advanced, simpler access to CUDA API
- Implemented for CUDA, CUFFT and OpenGL driver API
- Can be accessed through classes:
	- *CUDA*
	- *CUFFT*
	- *OpenGL*

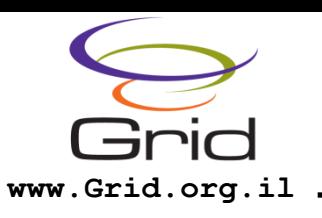

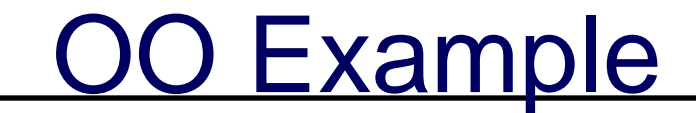

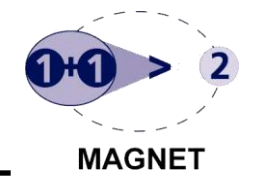

### $CUDA$  cuda = new  $CUDA(true);$ int devices =  $cuda.getDeviceCount();$

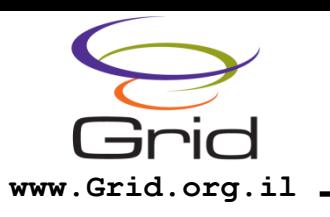

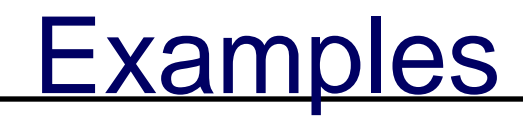

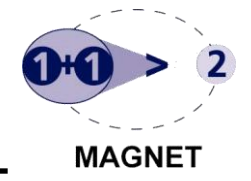

- Vector add
- Image processing:
	- Erode
	- Color convert  $RGB \rightarrow YCbCr$

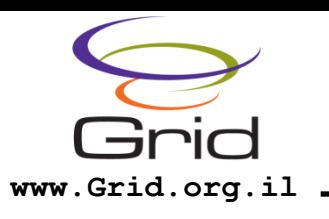

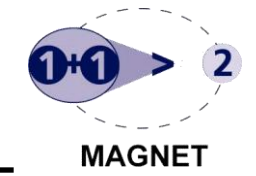

- Simple addition between two float vectors
- 256 elements in each
- The result is stored in the first buffer and copied back to host

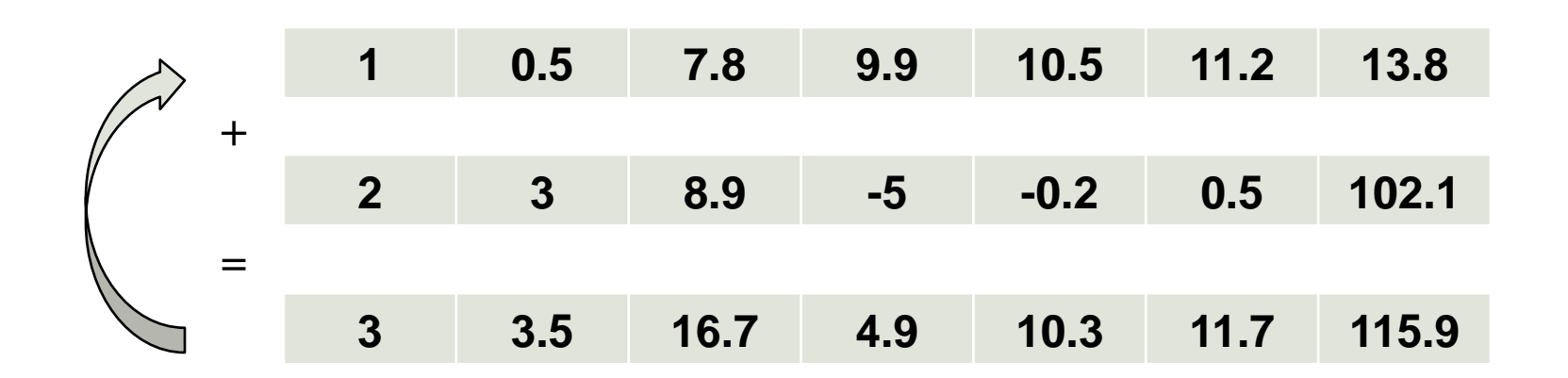

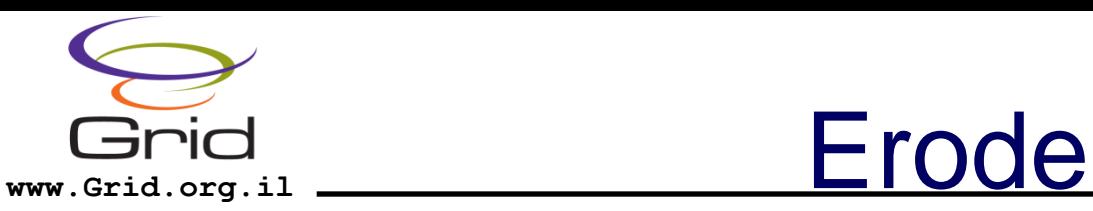

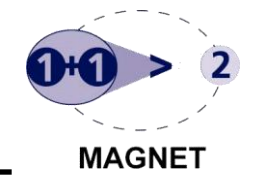

- Image operator to select the minimum value in a region around a pixel
- Used to narrow lines or decrease boldness
- Image size 16x16, grayscale, 32 bit per pixel

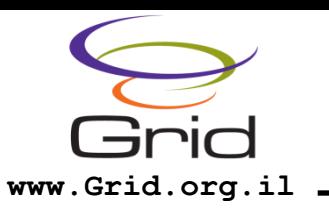

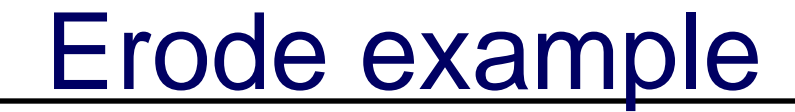

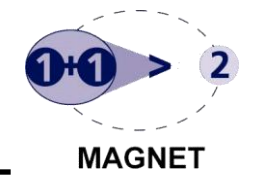

**Before** 

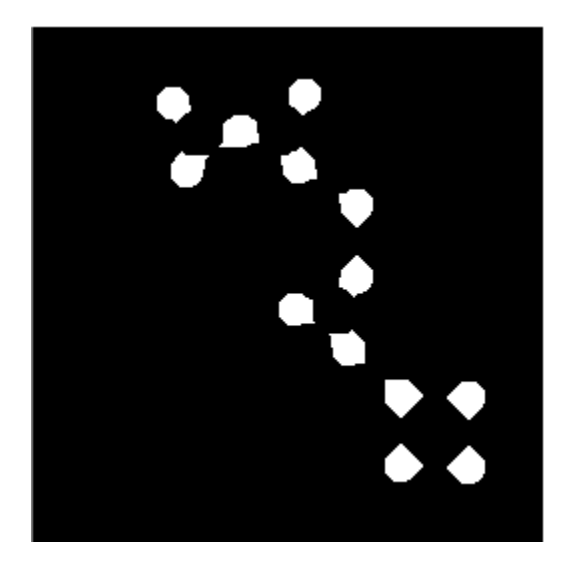

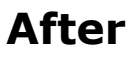

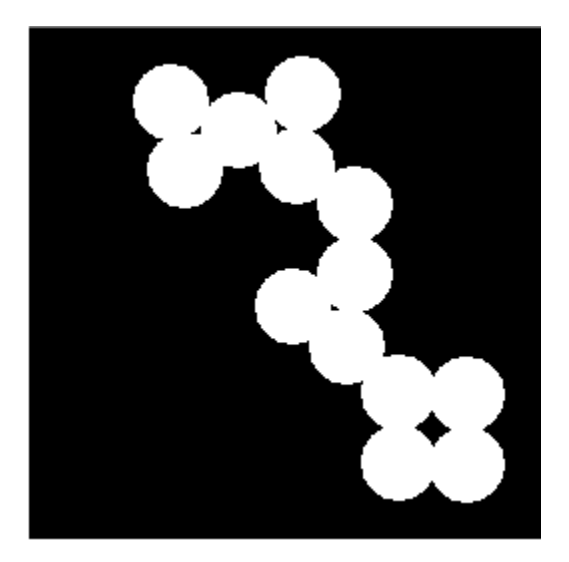

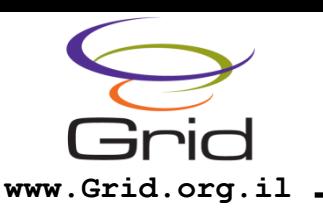

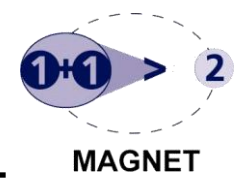

- Converting an RGB image to YCbCr (YUV) color space
- Very useful for video processing or encoding/decoding
- Used by MPEG 4 formats (VC-1 etc.)
- Image features: 16x16, 96 bit (32 bit per channel)

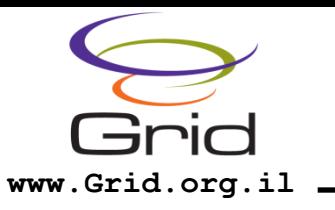

## RGB -> YUV Example

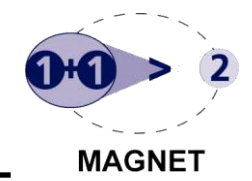

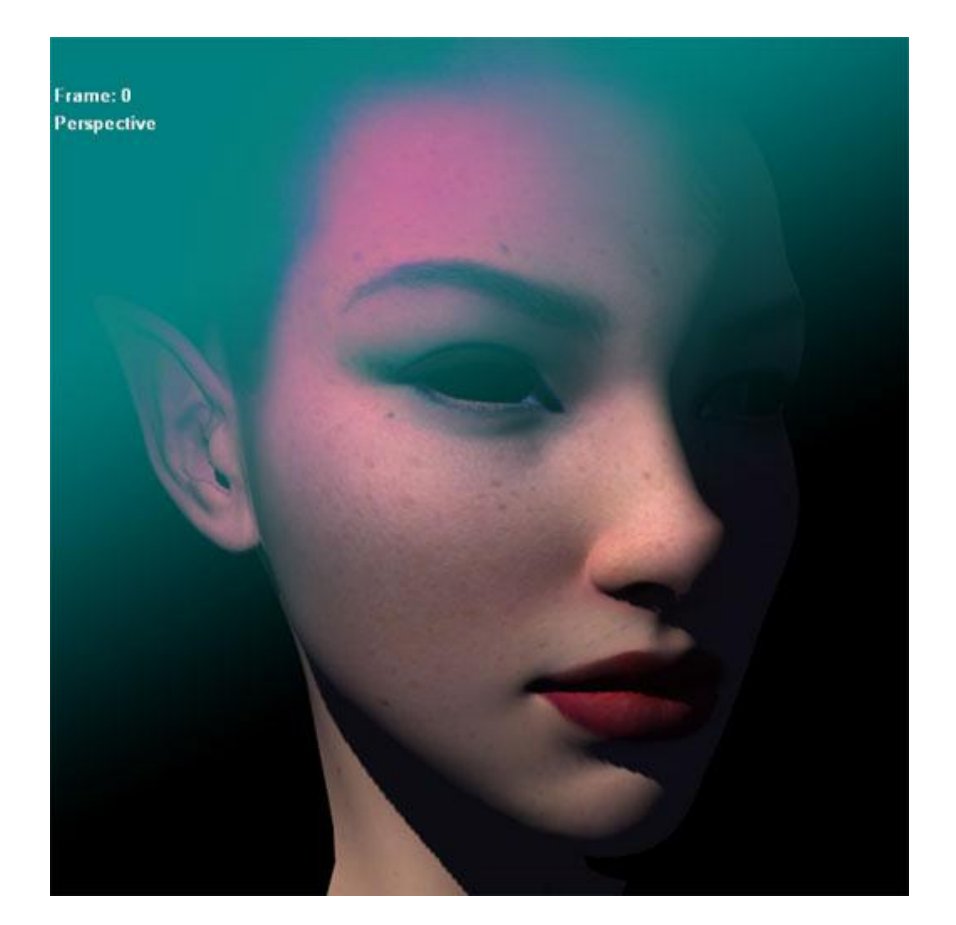

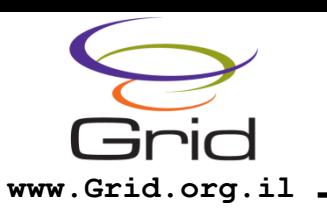

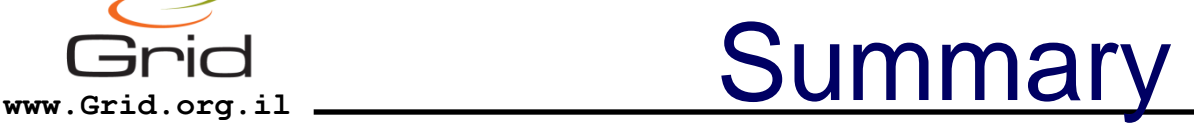

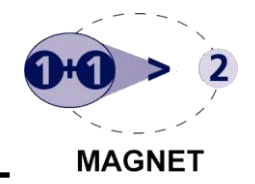

- It is possible to accelerate Java applications with jCUDA
- Provided API is simple and efficient
- Real-time performance is here!

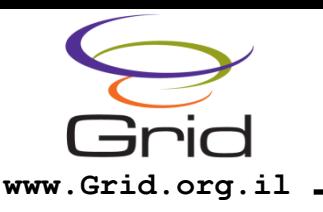

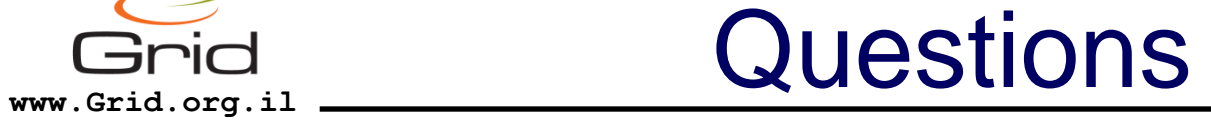

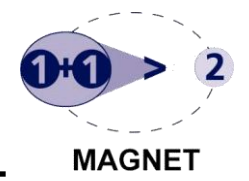

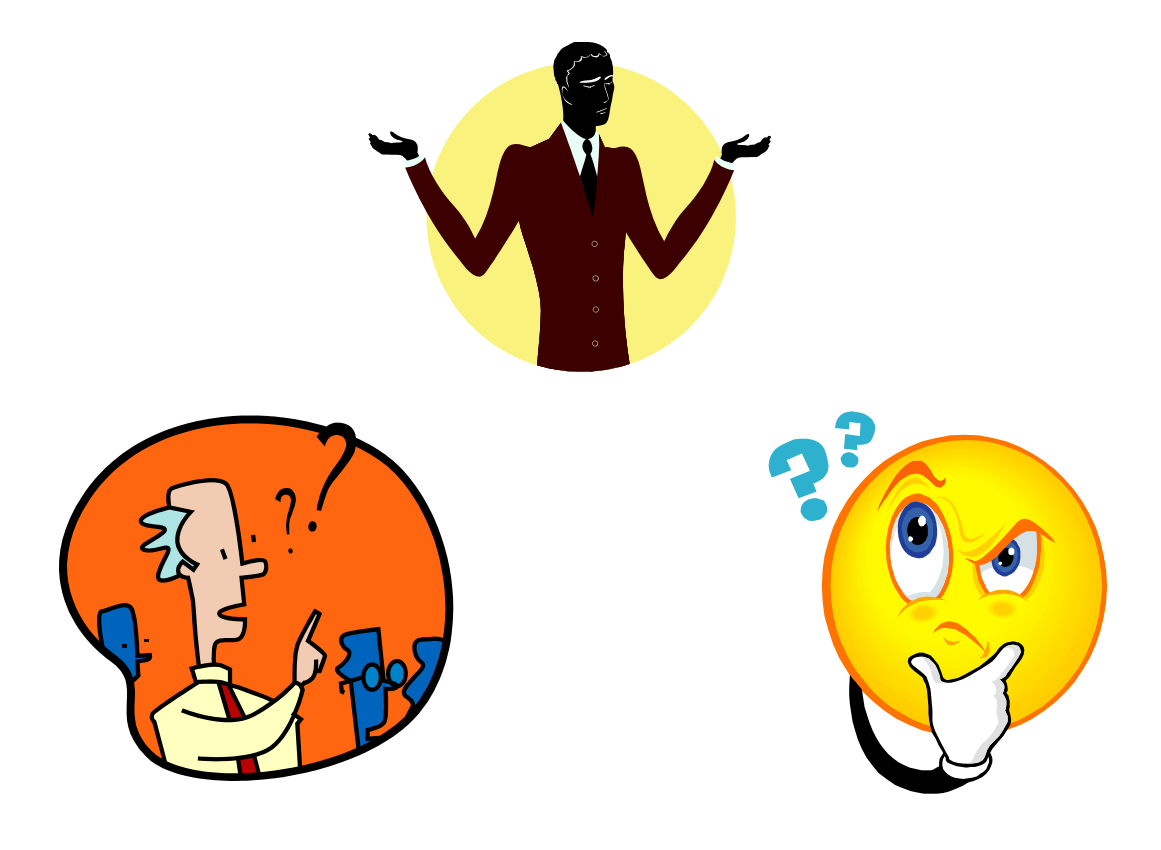